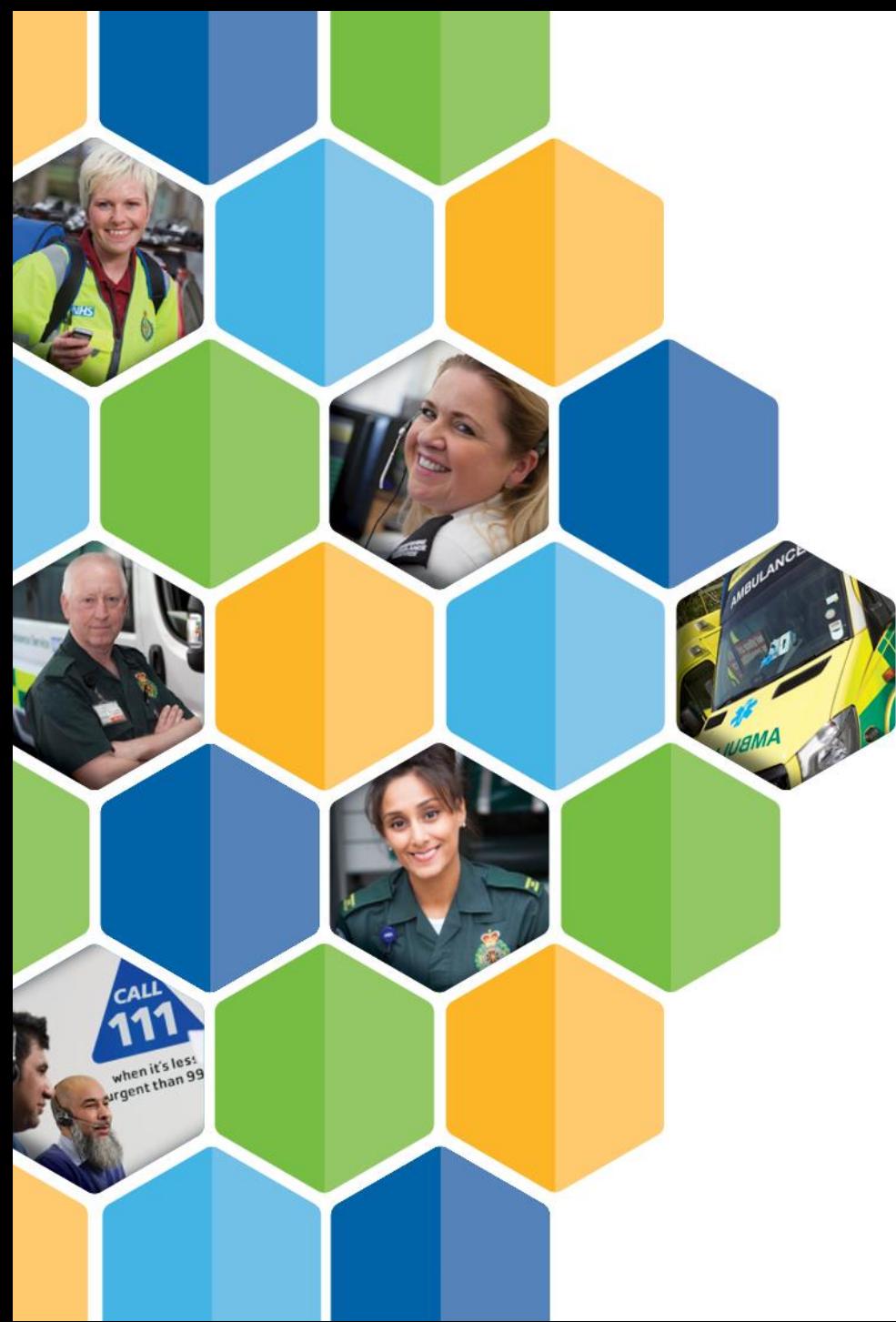

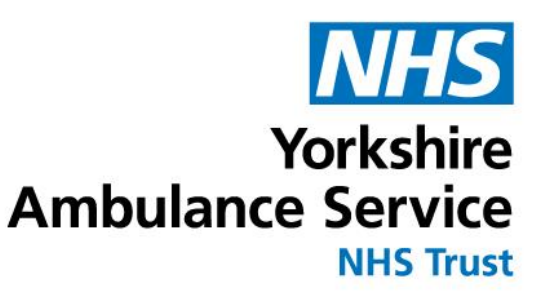

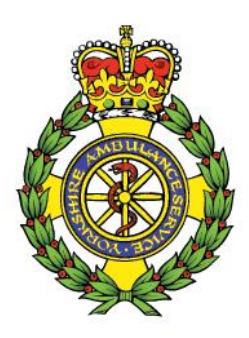

## *Annual General* **Presentation Title Meeting 2020-21**

**Rod Barnes Chief Executive Review of the financial year, 2020-21**

## **Our response to COVID-19**

#### **Responding to the challenges of COVID-19 - our work to support patients has included:**

- Remote video clinical triage pilot in A&E
- More mental health nurses
- Ambulance Vehicle Preparation (AVP) pilot at emergency departments
- Electronic Patient Record new major incident mode developed
- Successful delivery of NHS 111 First
- Integrated Urgent Care trained 123 additional staff<br>• Patient Transport Service co-ordinated resources
- **Title** • Patient Transport Service - co-ordinated resources and fitted bespoke passenger bulkheads
- Remote workers for 111 and PTS and virtual working for support staff
- Temporary ambulance station at the Nightingale **Hospital**
- Supported research efforts, including vaccine and antibody trials

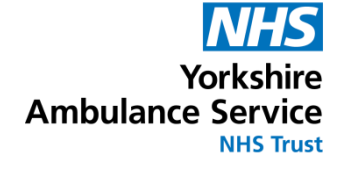

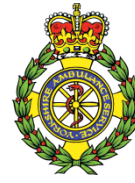

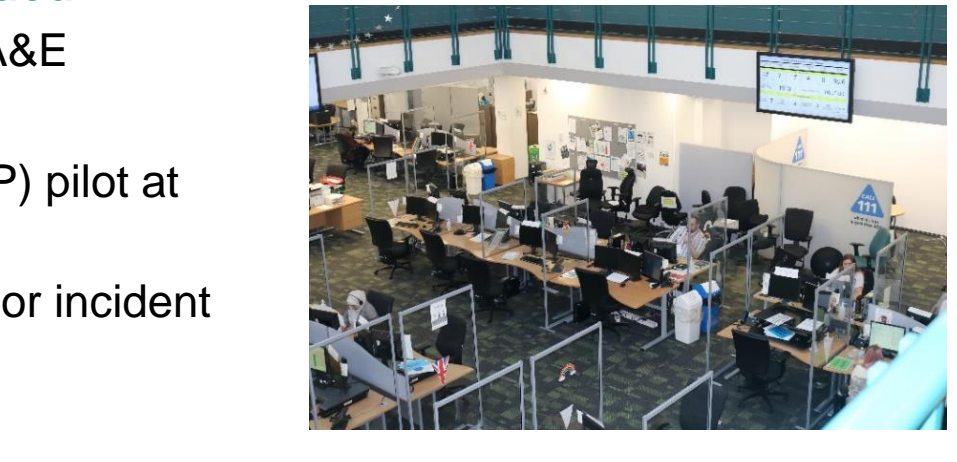

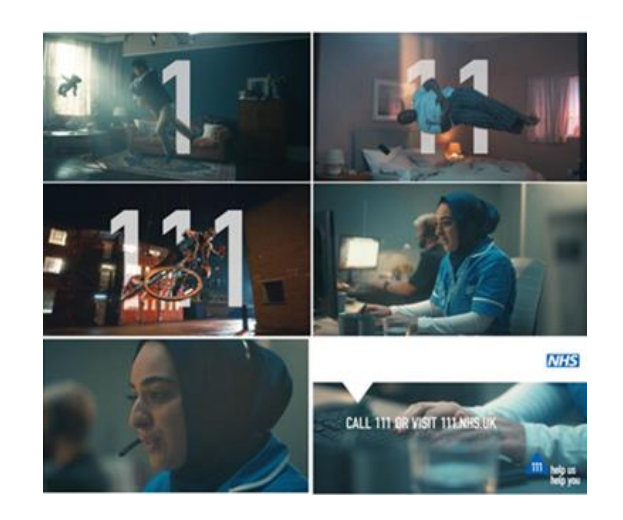

## **Our response to COVID-19**

#### **Our work to support and help staff has included:**

- New 24/7 trauma support line for staff and volunteers
- Provision of Personal Protective Equipment for our frontline staff
- Over 16,000 vaccinations given to staff, volunteers and health and social care colleagues
- All Trust premises risk assessed; introduced COVID-19 secure workplaces
- secure workplaces<br>• COVID-19 health risk assessments introduced for all staff
- Antibody testing offered to all staff
- Support for our staff staying away from home to protect shielding relatives
- YAS Charity received funds from NHS Charities Together to support staff
- Dedicated health and wellbeing newsletters to support with physical, mental and financial health and wellbeing
- An additional days leave for rest and wellbeing.

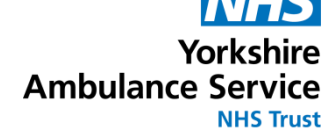

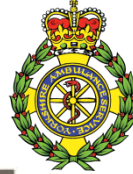

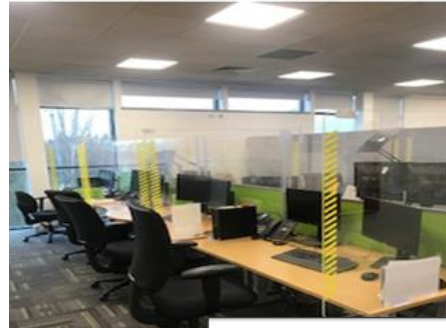

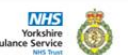

#### **COVID-19 Safe ways of working A Visual Guide to Safe PPE**

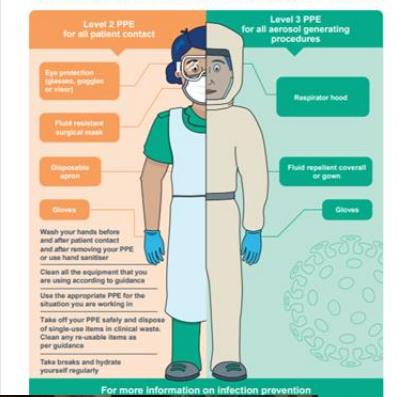

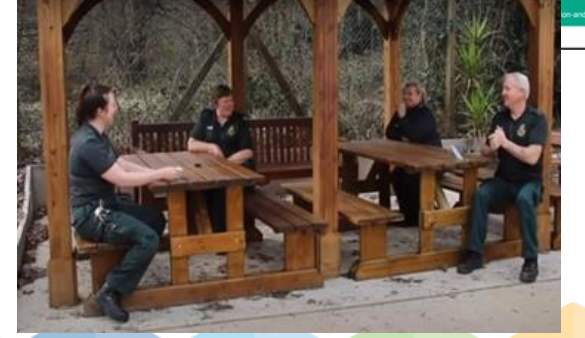

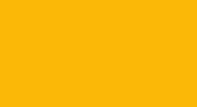

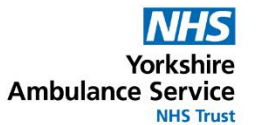

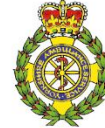

Average calls per day

**A&E** 

de y

in 2020/21

Emergency **Operations Centre** 

**Clinicians in our Clinical Hub,** within EOC, triaged and helped

**U.819** 

callers with their healthcare needs over the telephone

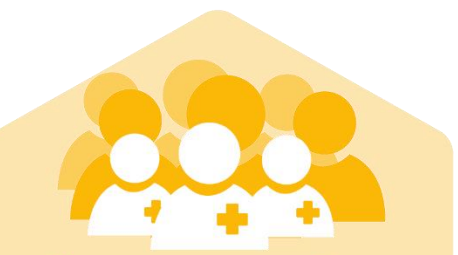

Phase one career of our development pathway for paramedics was fully implemented.

**Gold Award at the Learning** Awards 2021 for 'Apprenticeship Programme of the Year'

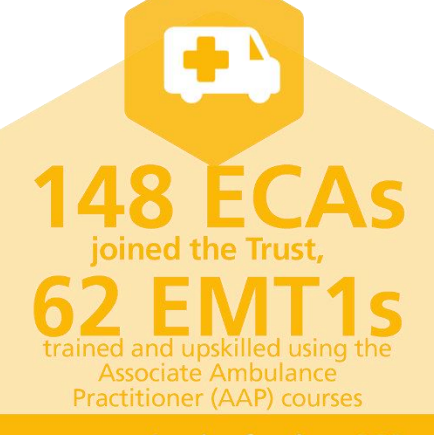

we recruited a further 149 full-time equivalent paramedics

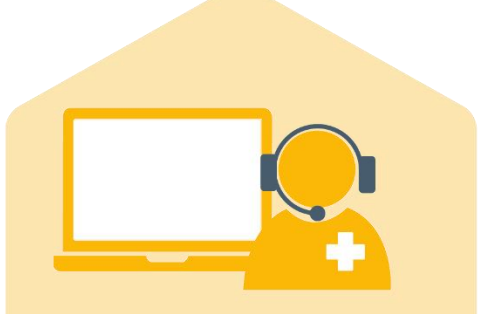

**New Pathways Clinical Consultation** Support tool (PaCCS), produced by NHS Digital, successfully tested

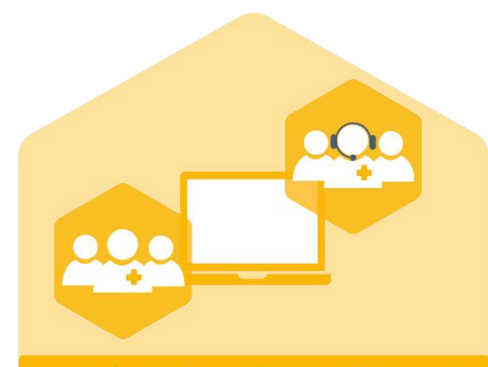

Team based working pilot: New way of working to support colleagues and have a positive impact on patient care

**IUC** 

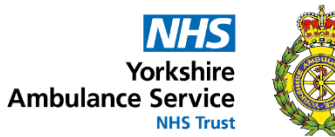

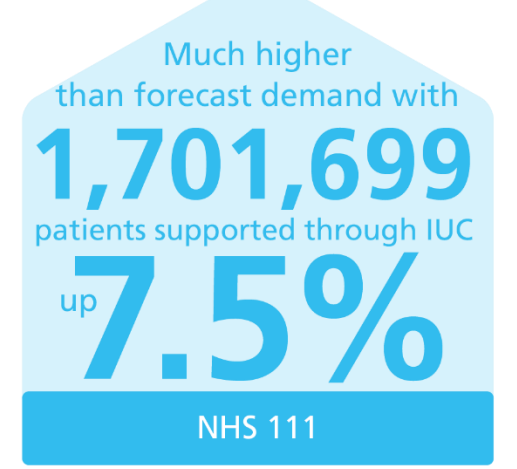

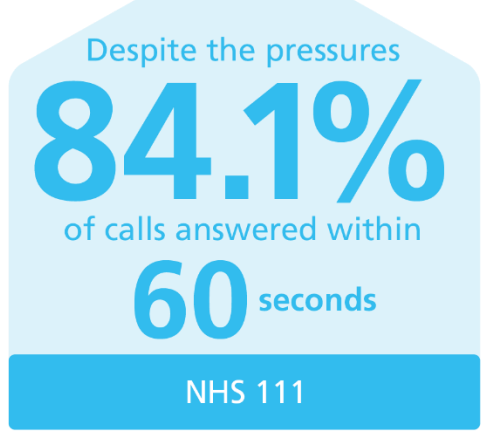

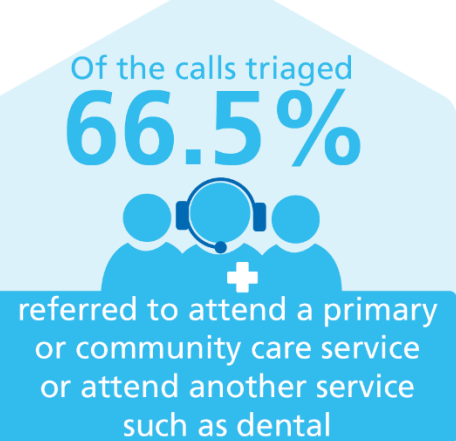

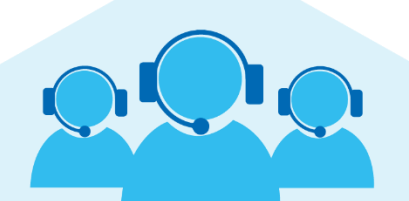

Further support for patients with urgent healthcare needs

NHS 111 First

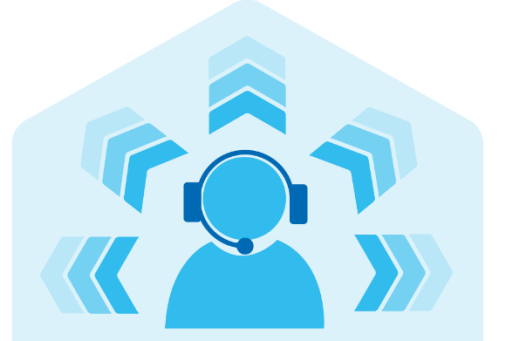

Continued work to refer patients directly to the most appropriate local care setting

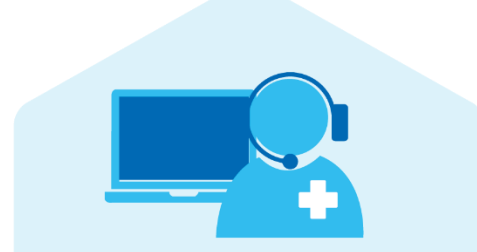

A new Clinical Decision Support System for our clinicians to assist them to identify the right outcome for patients depending on their needs

**PTS** 

**PTS** 

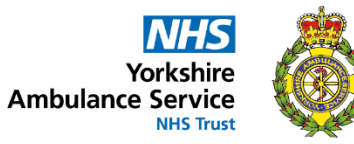

An increase of journeys by up 78,000 on the previous year to 573,711

Social distancing - only one patient per journey in 2020/21

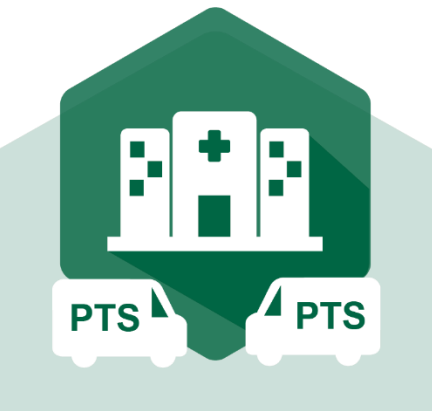

Despite pressures, average

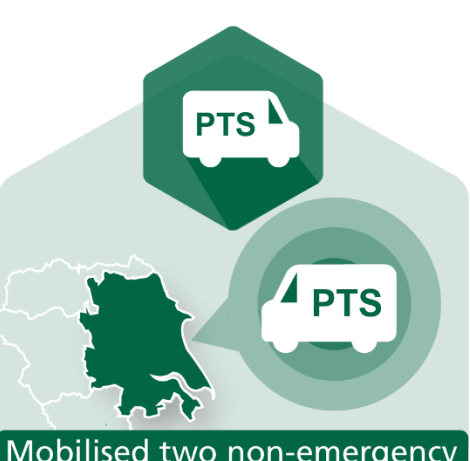

Despite pressures, average Mobilised two non-emergency<br>Patient Transport Service (PTS)<br>contracts in Hull and North **Presentation**  circumstances

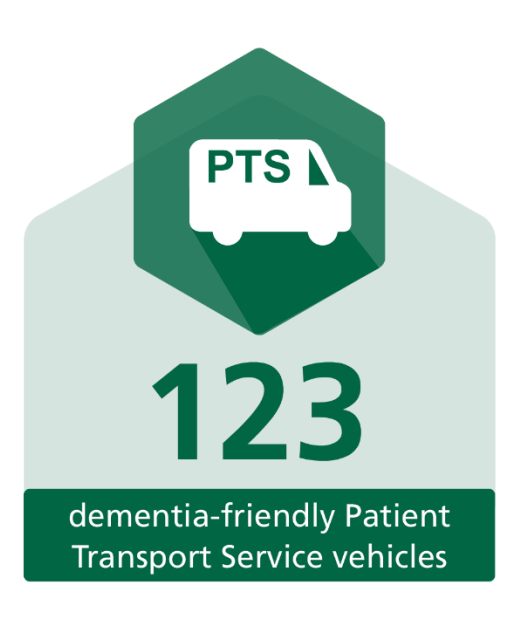

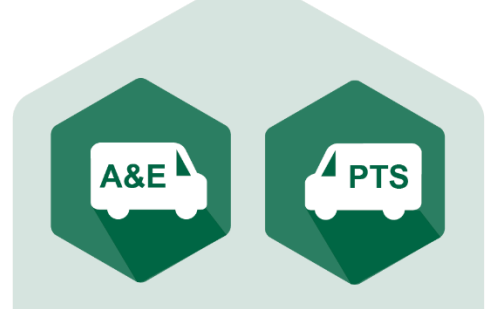

Integrated transport solution pilot for patients in need of our services

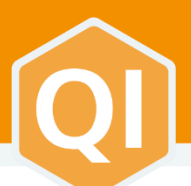

#### **CONTINUOUS IMPROVEMENT**

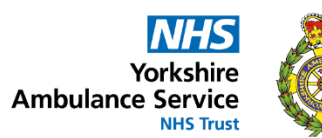

# 167 Staff members

Since our QI strategy launch, we have trained 167 staff members on QI methodology, including 10 Certified Leaders training and 14 **Improvement Leaders training** 

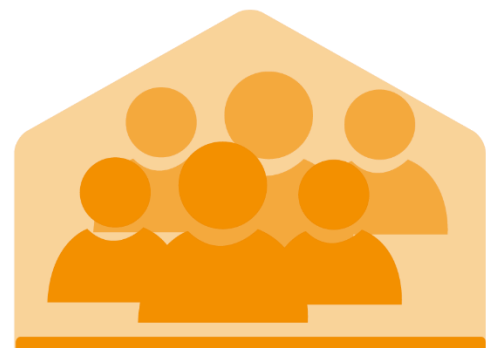

In October 2020, six new Fellows joined the QI team to continue focus on improving quality<br>for our patients and staff

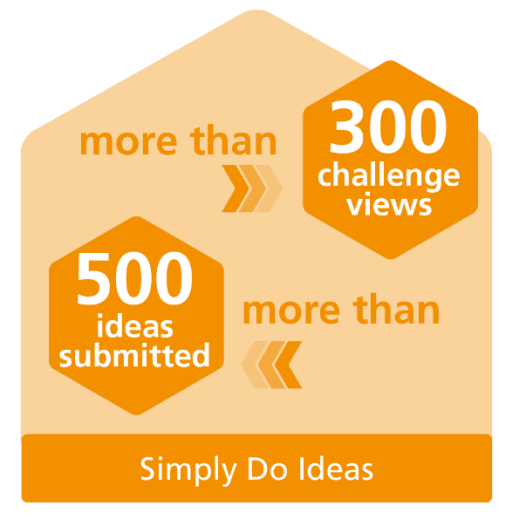

**Presentation 1,200**<br>comments **Over** posted of users surveyed 80% would recommend using Simply Do Ideas **Simply Do Ideas** 

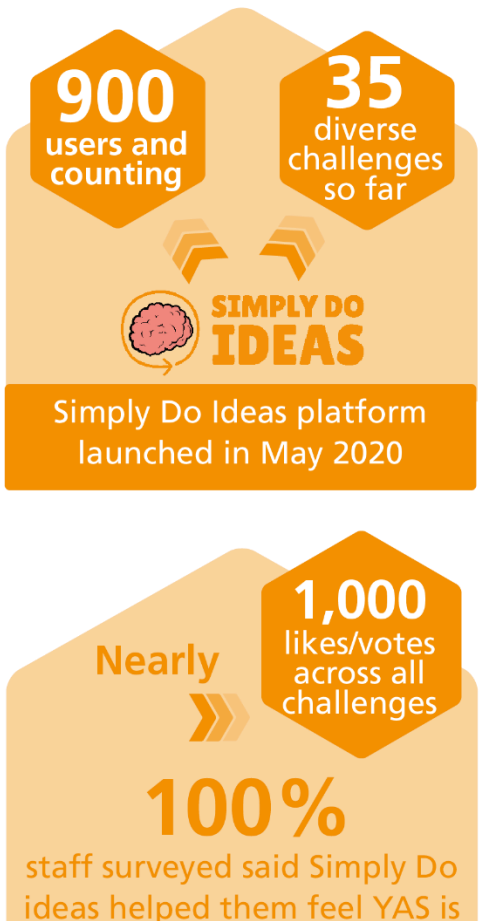

committed to improvement

**Simply Do Ideas** 

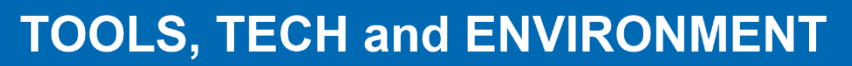

**NHS** Yorkshire **Ambulance Service NHS Trust** 

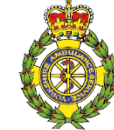

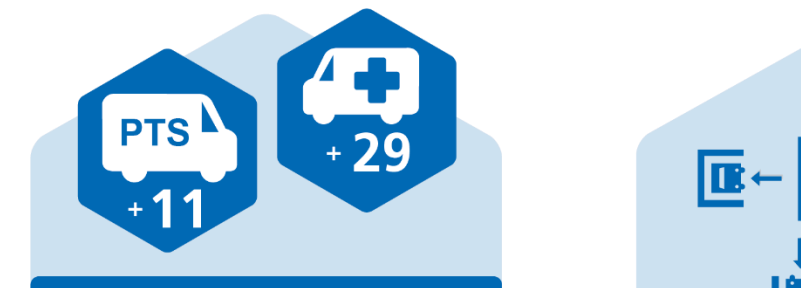

PTS received 11 new ambulances to join the fleet of 350 vehicles

29 new emergency ambulances

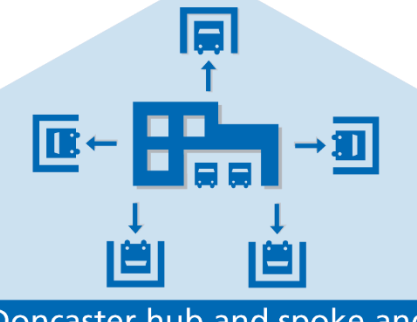

Doncaster hub and spoke and all five Local Ambulance

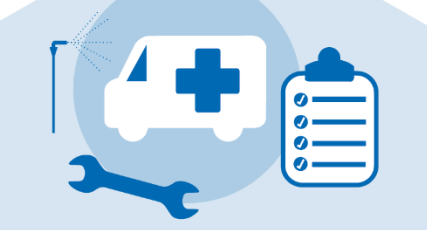

New Ambulance Vehicle **Preparation (AVP) facilities Response Points (Spokes)**<br> **Click to Add Bradford Ambulance Station**<br> **Click to Add Bradford Ambulance Station** 

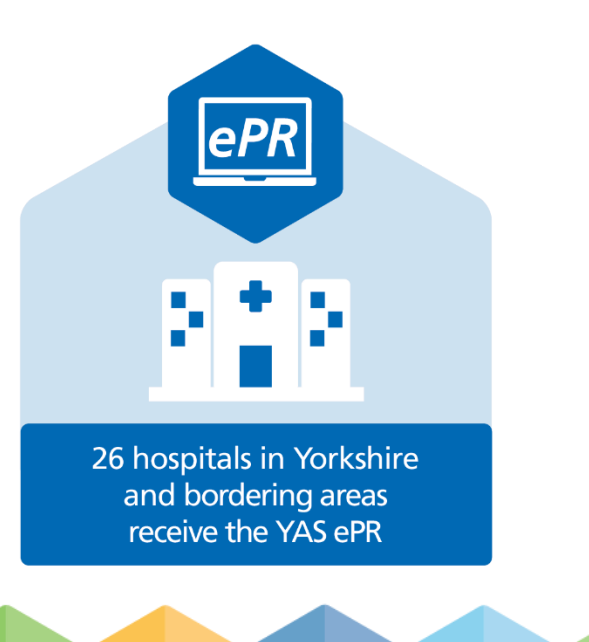

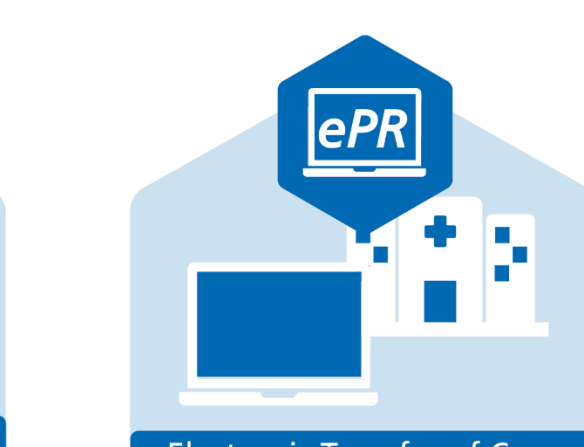

**Electronic Transfer of Care:** UK first pilot with Leeds **Teaching Hospitals** 

#### **TOOLS, TECH and ENVIRONMENT**

**NHS** Yorkshire **Ambulance Service NHS Trust** 

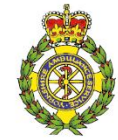

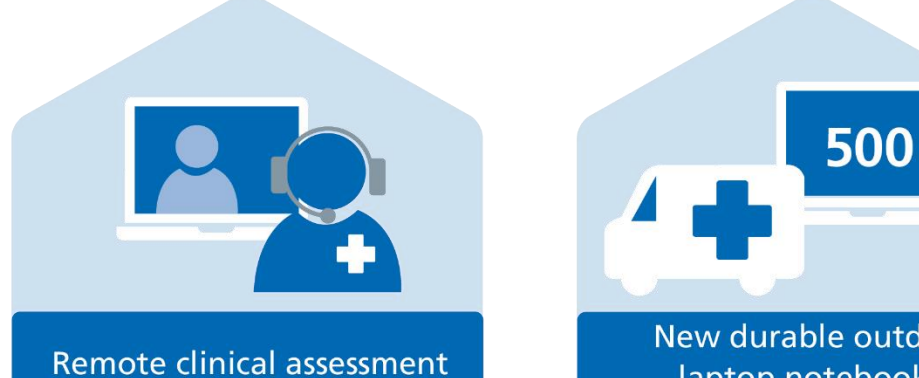

and video triage introduced in EOC

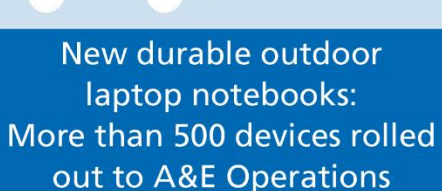

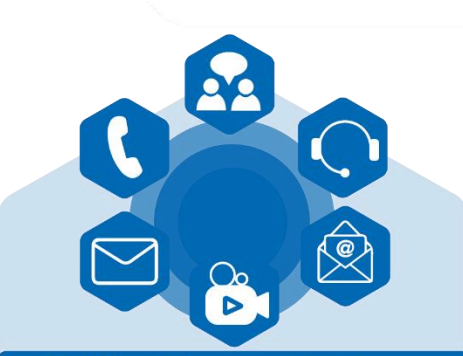

**Unified Communications:** Implemented across ambulance stations, support areas, **IUC and PTS and planning for** rollout to EOC

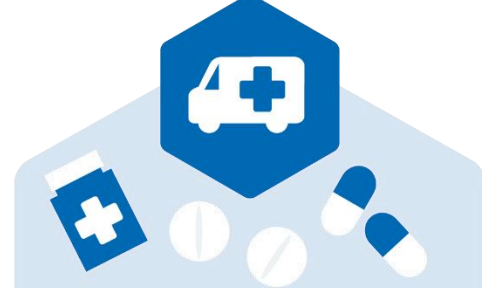

Pilot to issue emergency vehicles in York, Wakefield and Castleford with pre-packed pouches of prescription-only medicines (POMs)

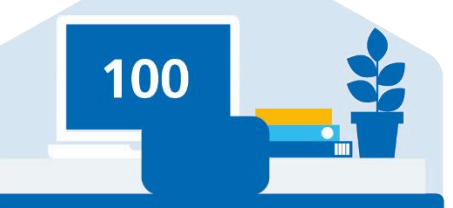

**Mobilised remote working** for all support staff; over 100 homeworker kits for 111 and PTS staff

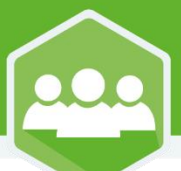

#### **WORKFORCE**

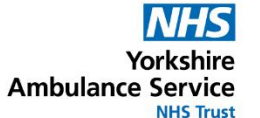

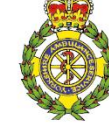

Emerging leaders programme: **Assessment centres for 85** colleagues held in February 2020 and first cohorts started in July 2021

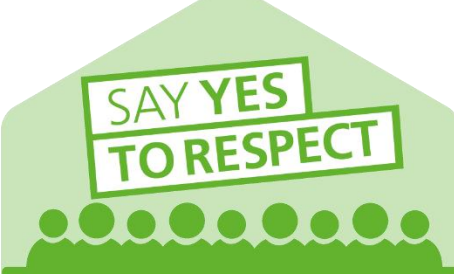

Say YES to Respect: Programme recommenced at **Conformation Conformation**<br>the end of 2020/21and will be **Conformation Expansion of our LGBT**+ network<br>relaunched as Pride@YAS

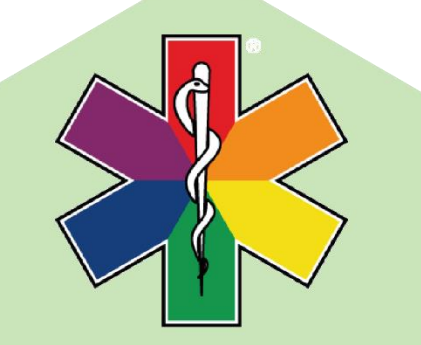

Our staff networks:

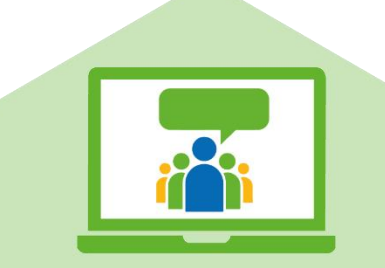

**YAS FTSU Guardian:** Luzani Moyo one of three quardians chosen to feature in national campaign

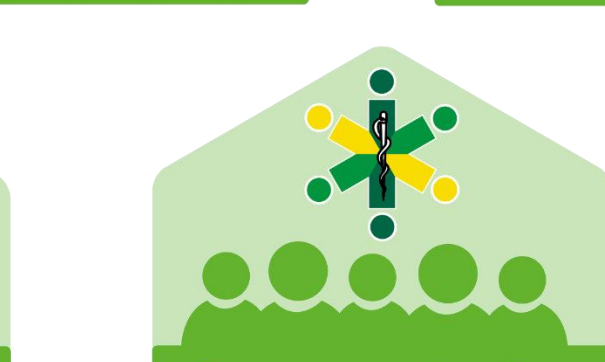

Reverse mentoring pilot: **Reverse Mentoring pilot** for BAME staff with four Executives

**WORKFORCE** 

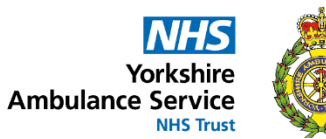

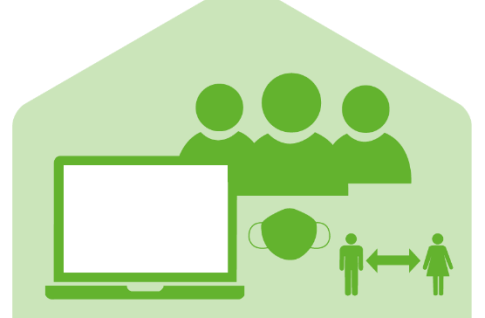

Agile working / Safer working: Captured learning to support our future workforce plan

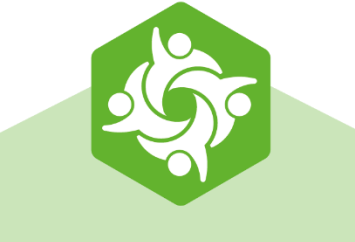

### 000000000

Celebrating our 900+ volunteers and the great value they bring to us and<br>our patients

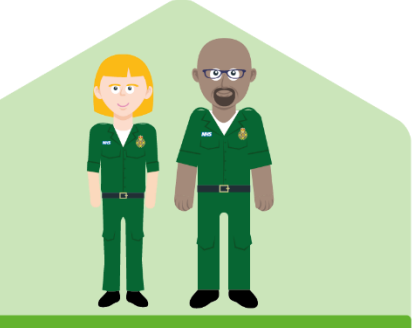

Listening to feedback: Invested £350,000 in new staff uniform.

**Staff survey: Lower** response rate of 37% due to COVID-19

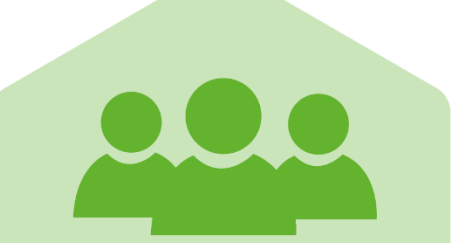

**Presentation** 

Staff survey: Above sector average for staff engagement and quality of care

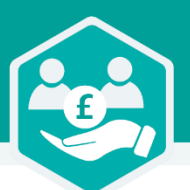

### **RESOURCES TO SUPPORT PATIENT CARE**

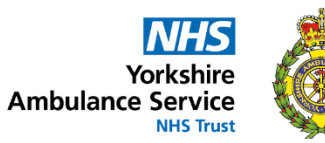

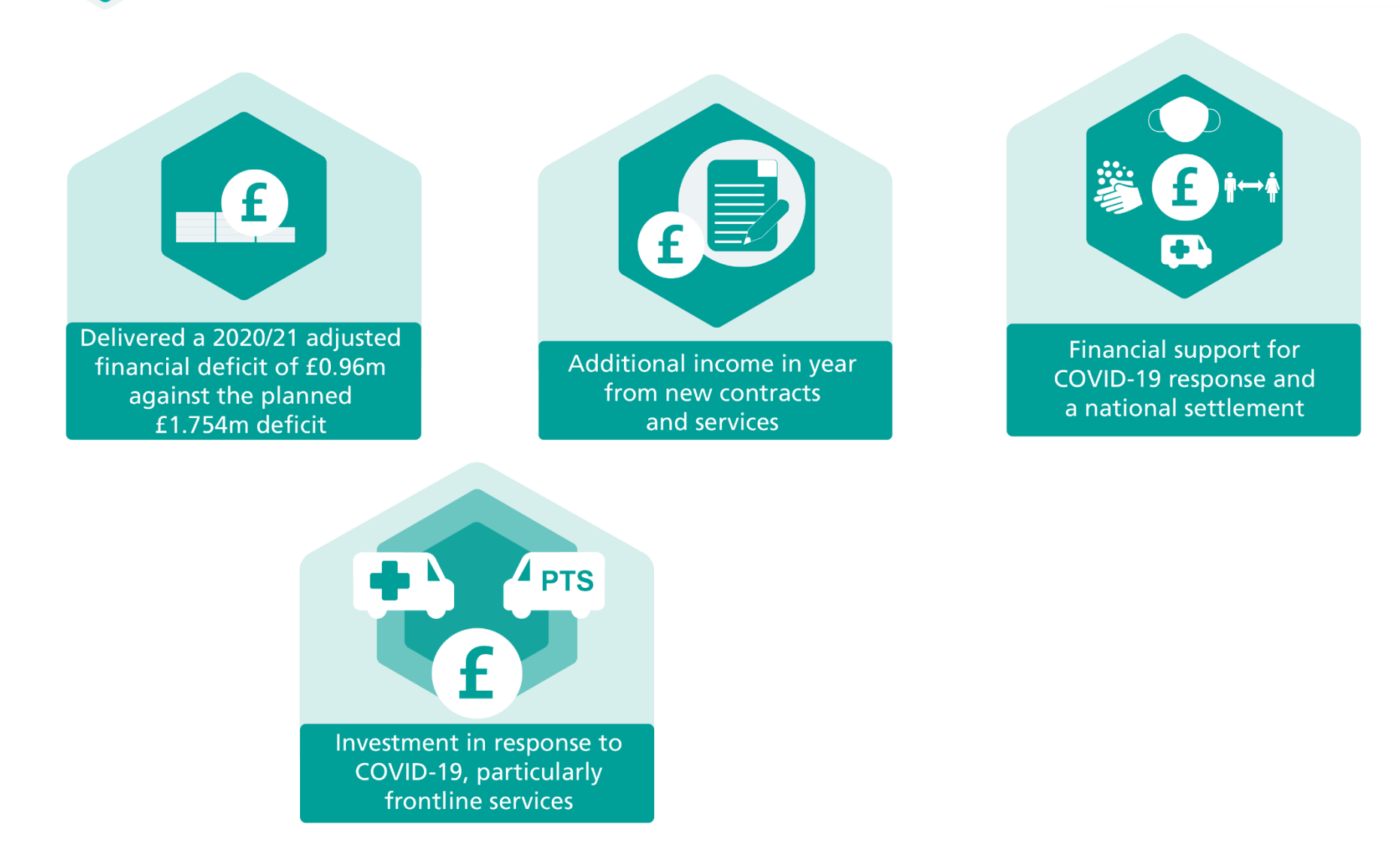

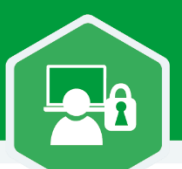

#### **SAFE AND HIGH PERFORMING**

**NHS** Yorkshire **Ambulance Service NHS Trust** 

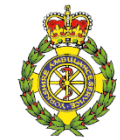

 $2m$ 

Safe working and infection control measures introduced; social distancing and cleaning at hospital emergency departments

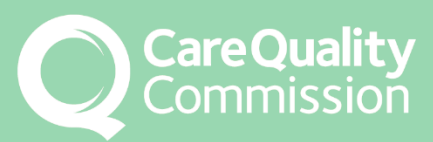

Assurance on our measures and positive feedback on the strength of<br>our arrangements

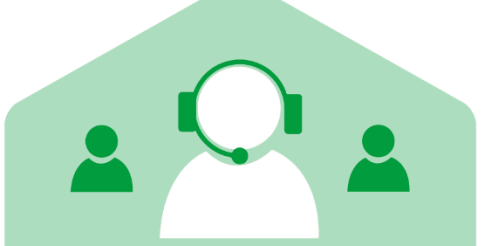

**Paediatric liaison** and safequarding: Frequent caller under-18 service to identify and support vulnerable children

Innovative pilot in North Yorkshire with two Public **Safety Officers** 

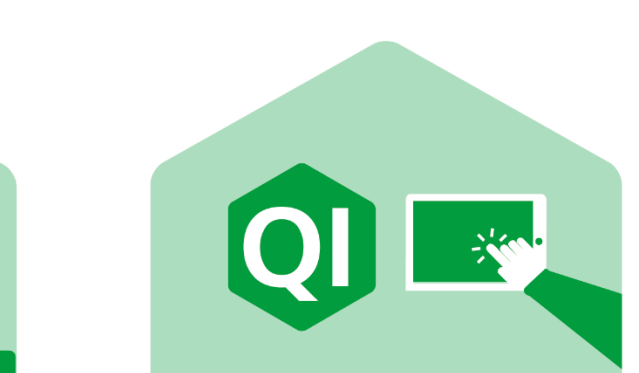

**Quality Account: Detailed Quality Account report** published on our website

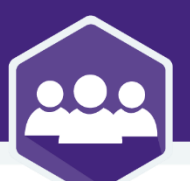

#### **RESPECTED SYSTEM PARTNERS**

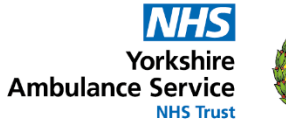

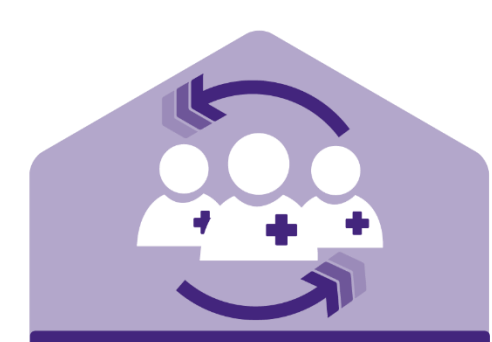

**Paramedic rotation** programme developed covering 27 Primary Care Networks across the region

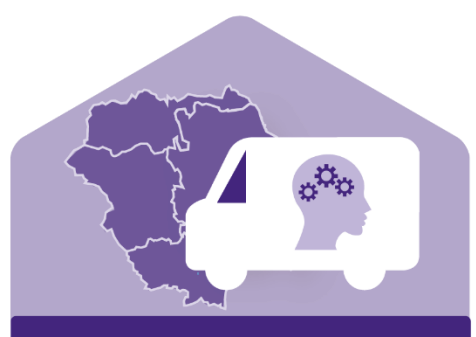

Pilot mental health response

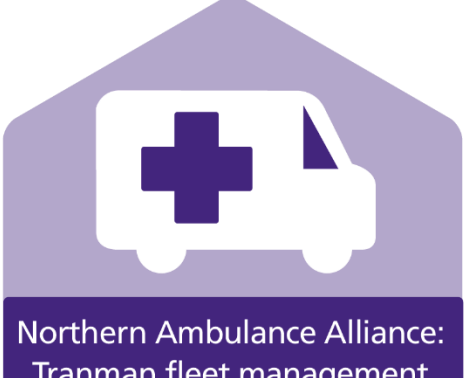

vehicle for dedicated<br>
support to patients<br>
launched April 2021<br> **Click to Add Adda**<br> **Click to Adda**<br> **Click to Adda**<br> **Click to Adda**<br> **Click to Adda**<br> **Click to Adda**<br> **Click to Adda**<br> **Click to Adda**<br> **Click to Adda**<br> project one of many progressed

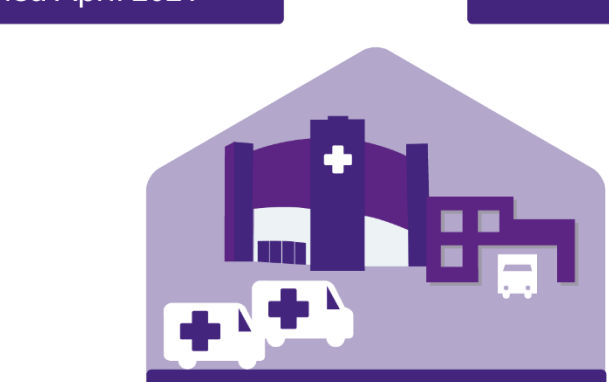

Support creation of **Nightingale Hospital** and temporary ambulance station

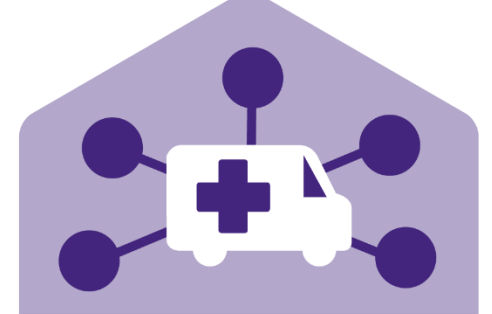

New partnerships: Initial discussions to work with the Army on newly qualified paramedics (NQPs)

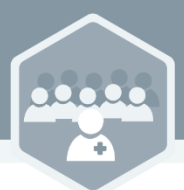

#### **COMMUNITY ENGAGEMENT**

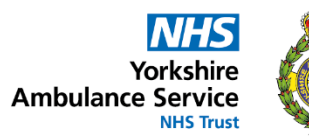

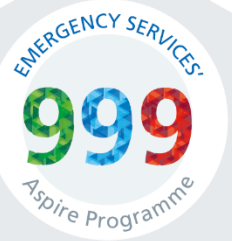

000000000

First cohort completed the 999 Aspire programme in Leeds

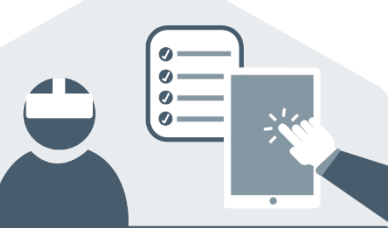

Development of a wide range of innovative educational resources created for young people and schools, including a virtual reality experience

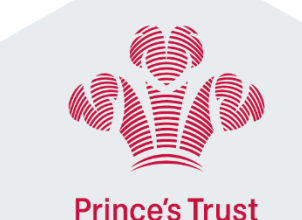

000000000

Placement programme for 18-30s developed with Prince's Trust went live

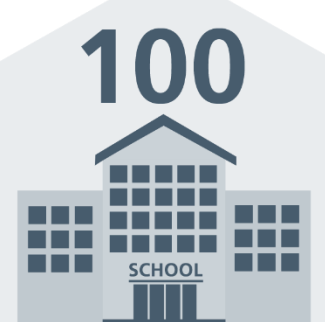

Restart a Heart online sessions delivered to nearly 100 schools

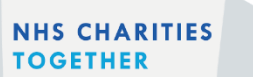

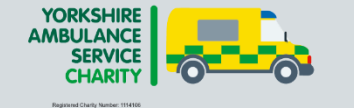

**Funding from NHS Charities** Together to YAS Charity, to support colleagues and communities

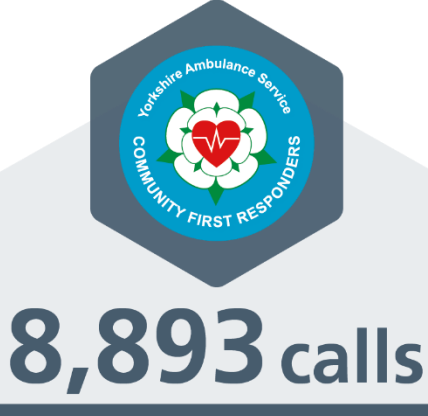

**Community First Responders** responded to 8,893 calls in the year

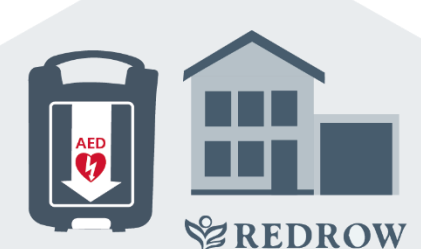

New partnership with Redrow Homes for community public access defibrillators

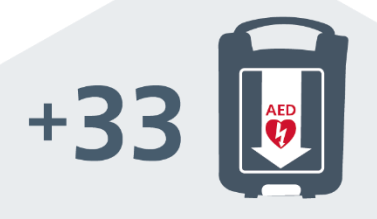

Thirty-three life-saving community public access defibrillators installed at ambulance stations across Yorkshire